## 車窓からの TDD

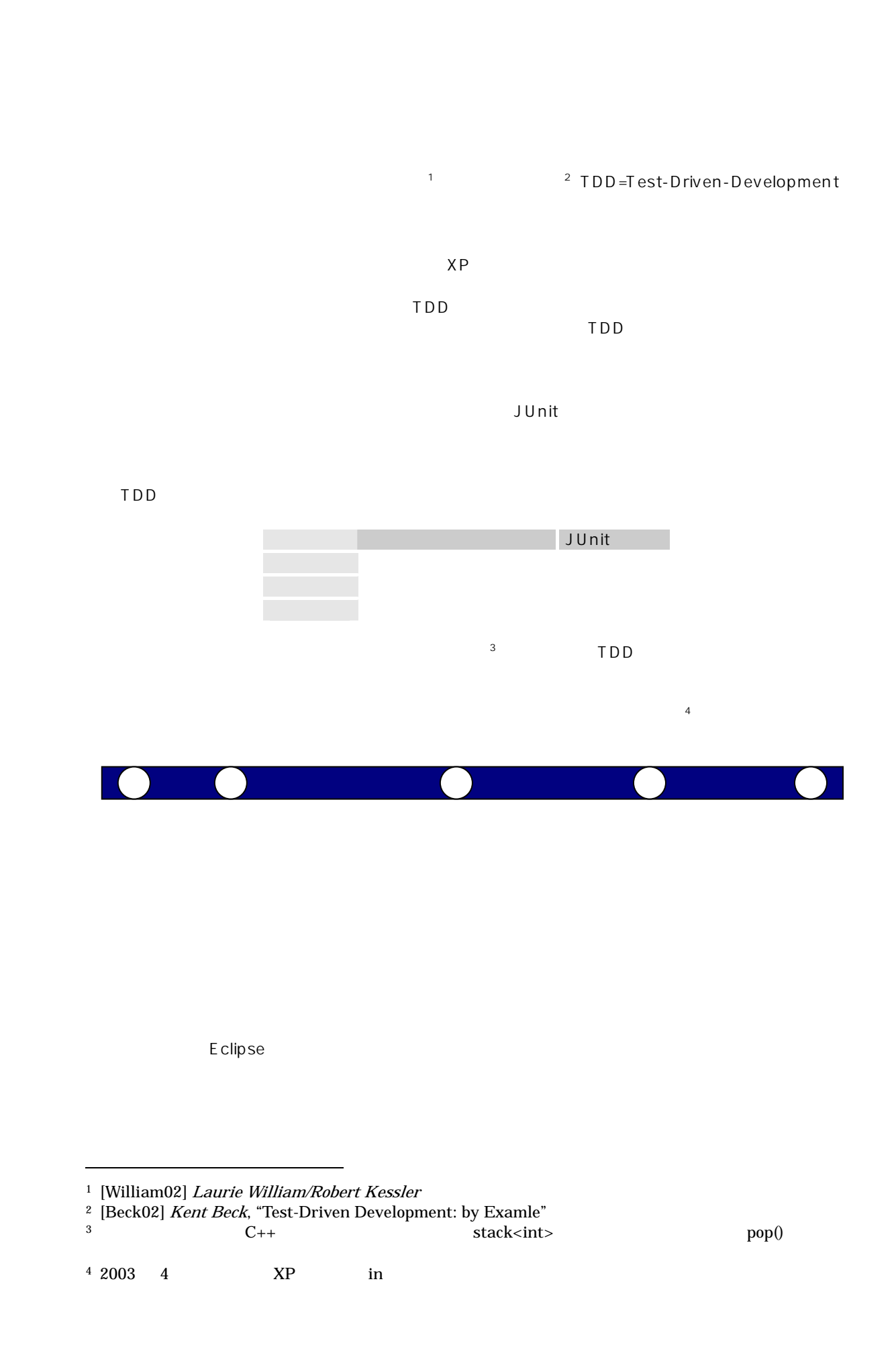

下DD でんちょうかい エコア エコア こうしょうかい しゅうしゅう こうしゅうしゅう こうしゅうしゅう

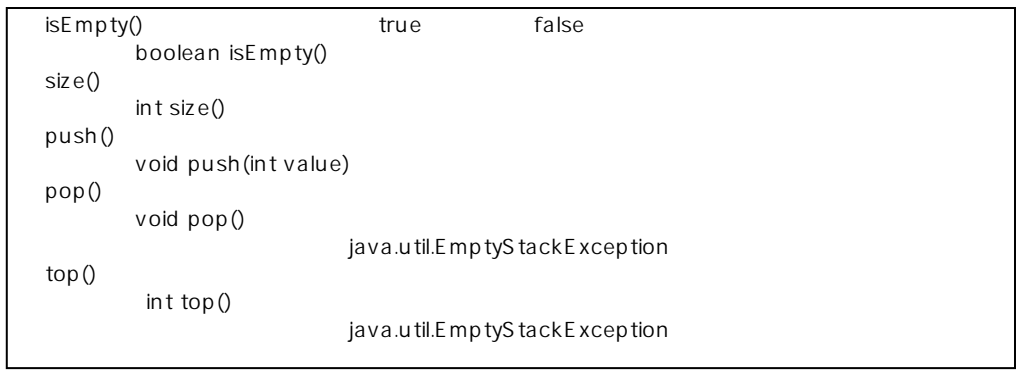

Stack <sub>5</sub>  $-5$ 

stack  $J$  U nit  $J$ 

 $J$ Unit  $\sim$ Stack Stack StackTest

StackTest

import junit.framework.TestCase; pulibc class StackTest extends TestCase { }

A ssert

OK testCreate()

Stack new bisEmpty() true

import junit.framework.TestCase; pulibc class StackTest extends TestCase { public void testCreate() { assertTrue(stack.isEmpty ()); } }

assertTrue

 $\mathsf{TDD}$  A ssert Assert S

import junit.framework.TestCase; pulibc class StackTest extends TestCase {

 $\overline{a}$  $5\,$ 

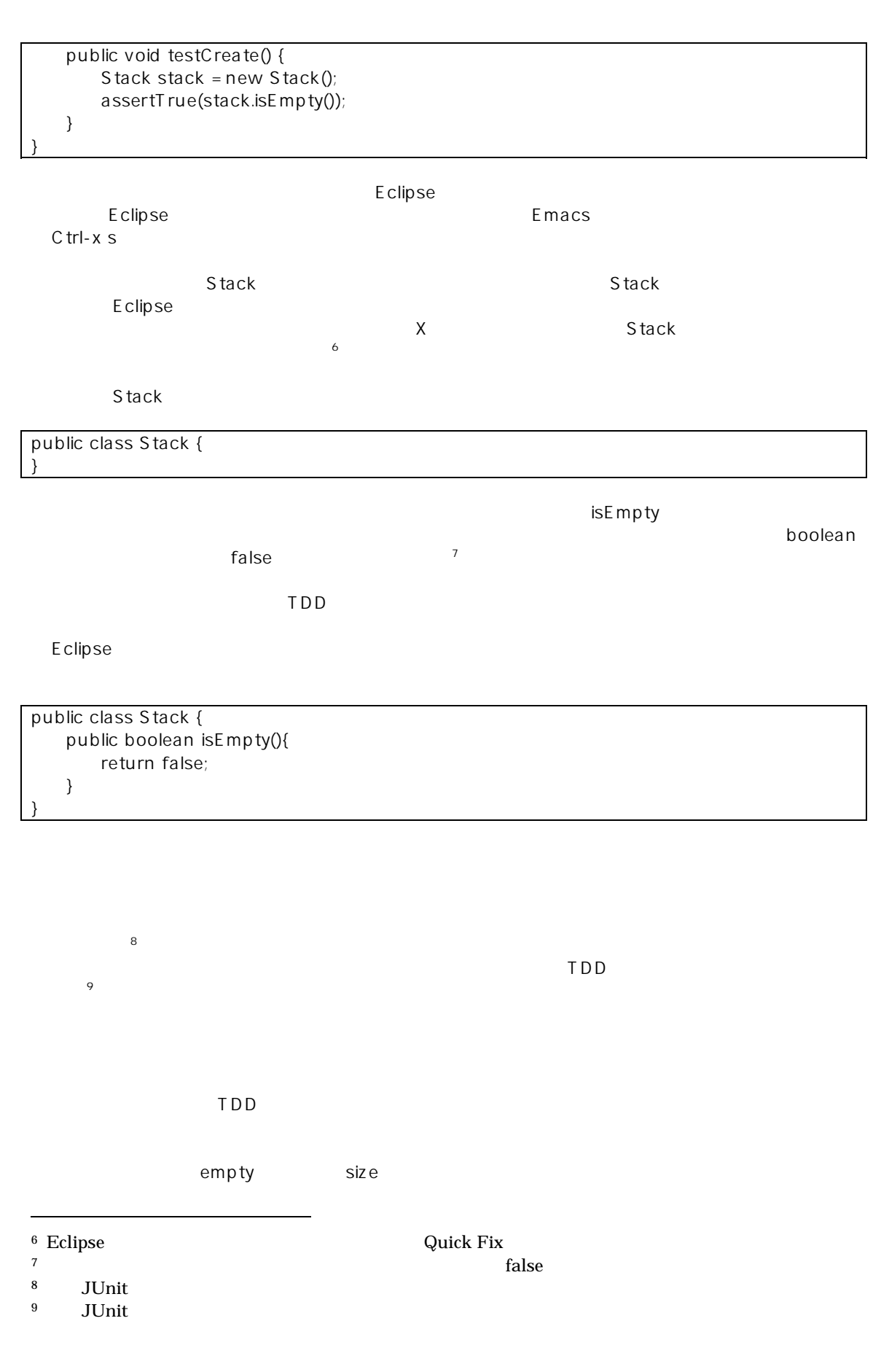

平鍋:「えっ?そこまで考えちゃう??単純に、true を返せばテスト通るでしょ?」

public class Stack { public boolean isEmpty(){ return true; } }

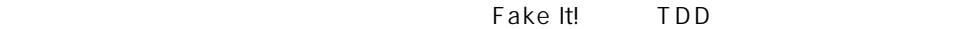

isEmpty()  $p$ ush $()$  $OK \qquad \text{push}() \qquad \text{top}()$ 

testPushAndTop()

assertEquals

import junit.framework.TestCase; pulibc class StackTest extends TestCase { public void testCreate() { Stack stack = new Stack(); assertTrue(stack.isEmpty()); } public void testPushAndTop() { Stack stack = new Stack(); assertEquals(1, stack.top()); } }

```
stack stack of the state of the state \simsetUp setUp setUp test***
     OK
    testPushAndTop testCreate setUp
```

```
Stack stack;
     public void setUp() { 
        stack = new Stack();
     } 
     public void testCreate() { 
        assertTrue(stack.isEmpty());
    } 
/* 
     public void testPushAndTop() { 
         Stack stack = new Stack(); 
         assertEquals(1, stack.top()); 
     } 
*/
```
## testPushAndTop

## 1 1 push

push

 public void testPushAndTop() { Stack stack = new Stack(); stack.push(1) assertEquals(1, stack.top()); }

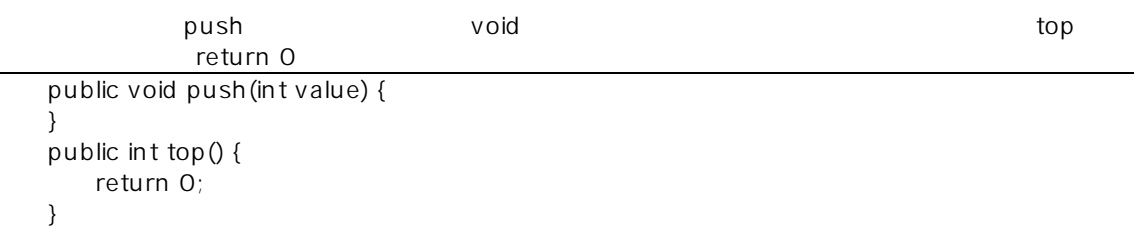

top return 1;

public int top() { return 1; }

push top  $\mathfrak{p}$  private int value; public void push(int value) { this.value = value; } public int top() { return value; }

 $OK$ 

size  $s$ 平鍋:「OK。じゃぁ、Push したら size が増えるというテストを書こうか。」 testPushAndSize() assertEquals public void testPushAndSize() { s.push(1); assertEquals(1, s.size()); }

インパイル通る size インパイル通る return 0 とうしゃ return 0 とちょうか size インパイル通る

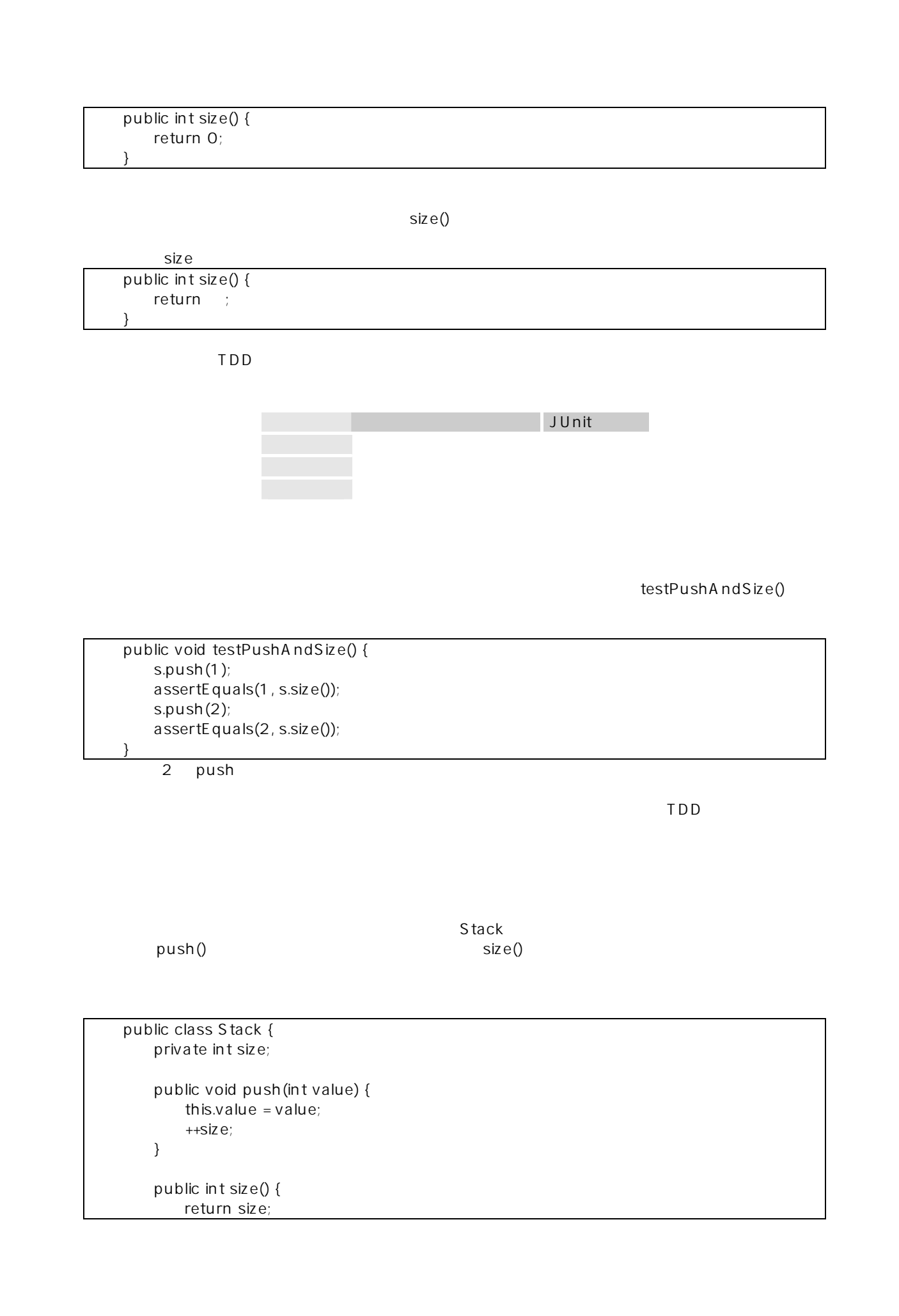

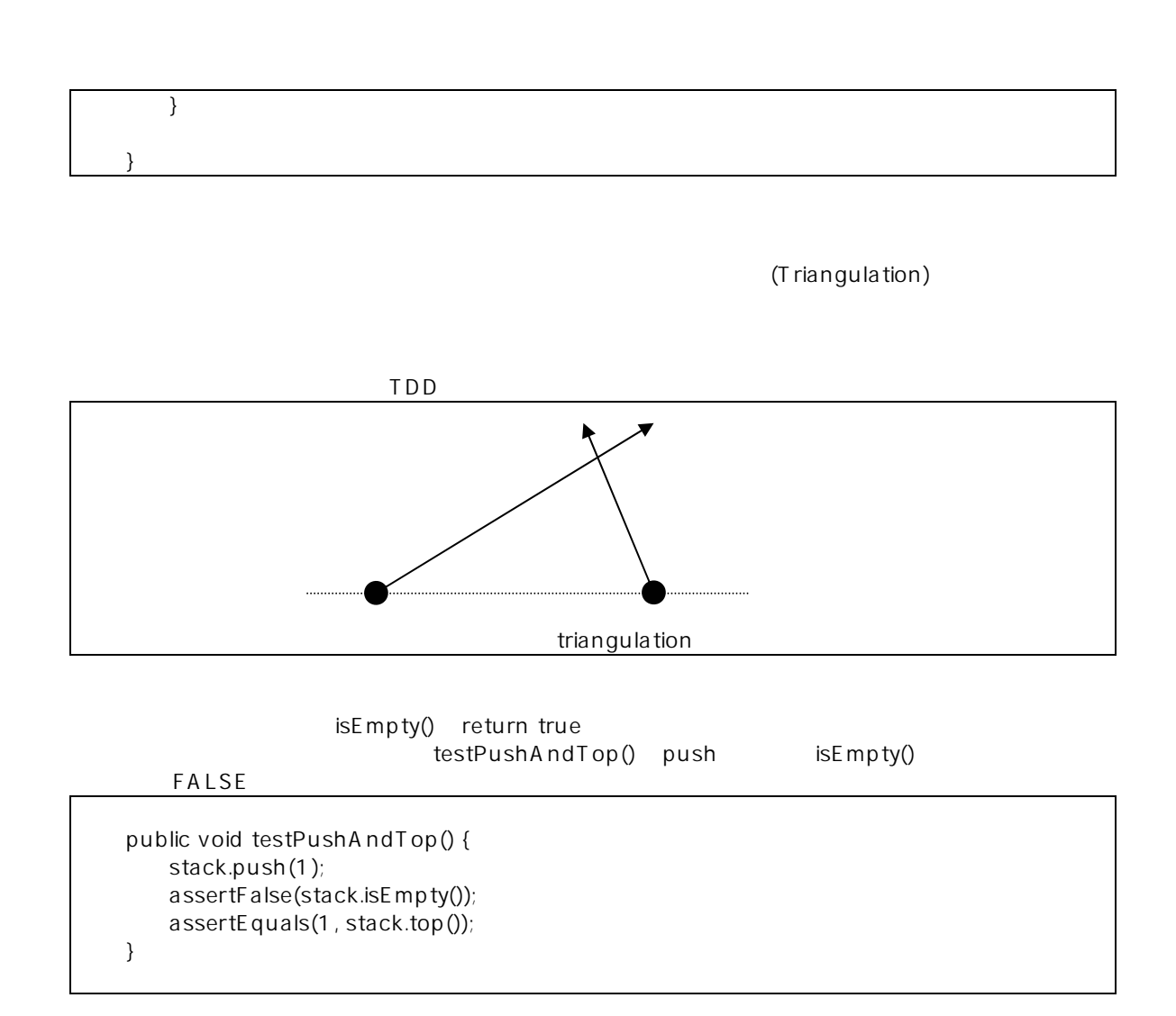

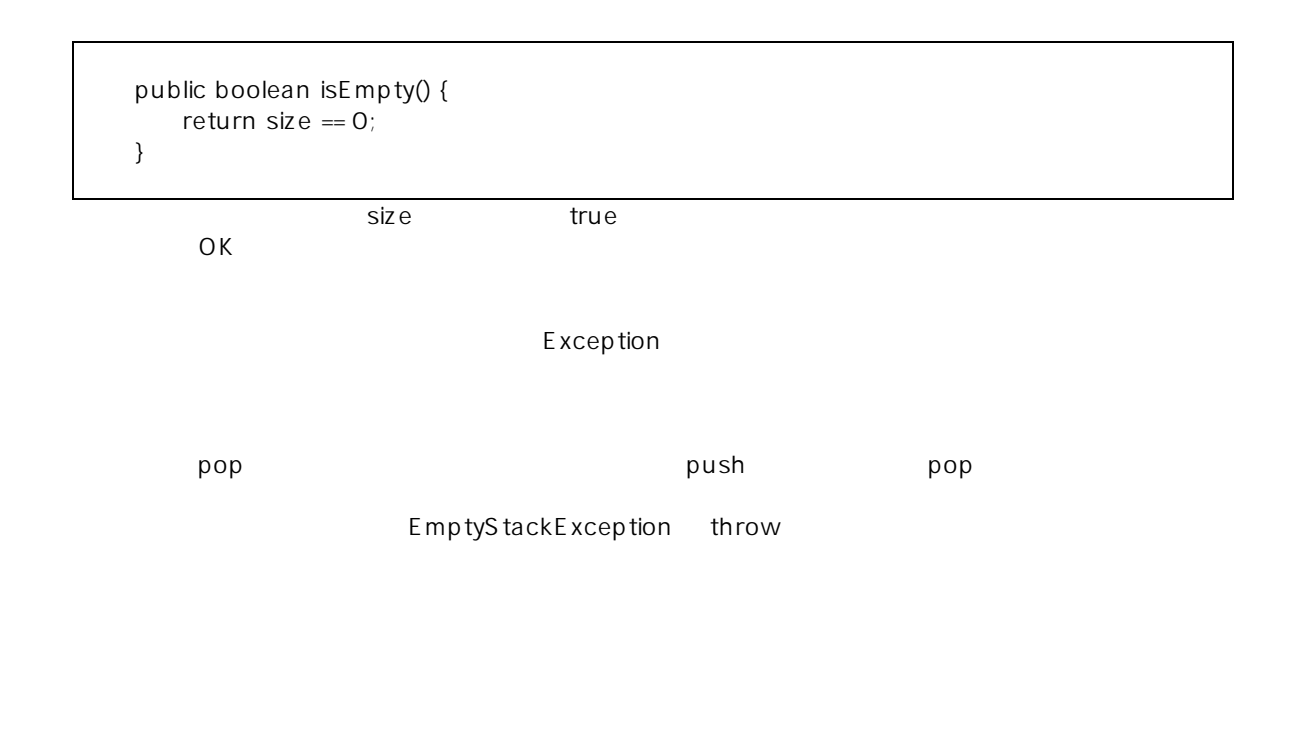

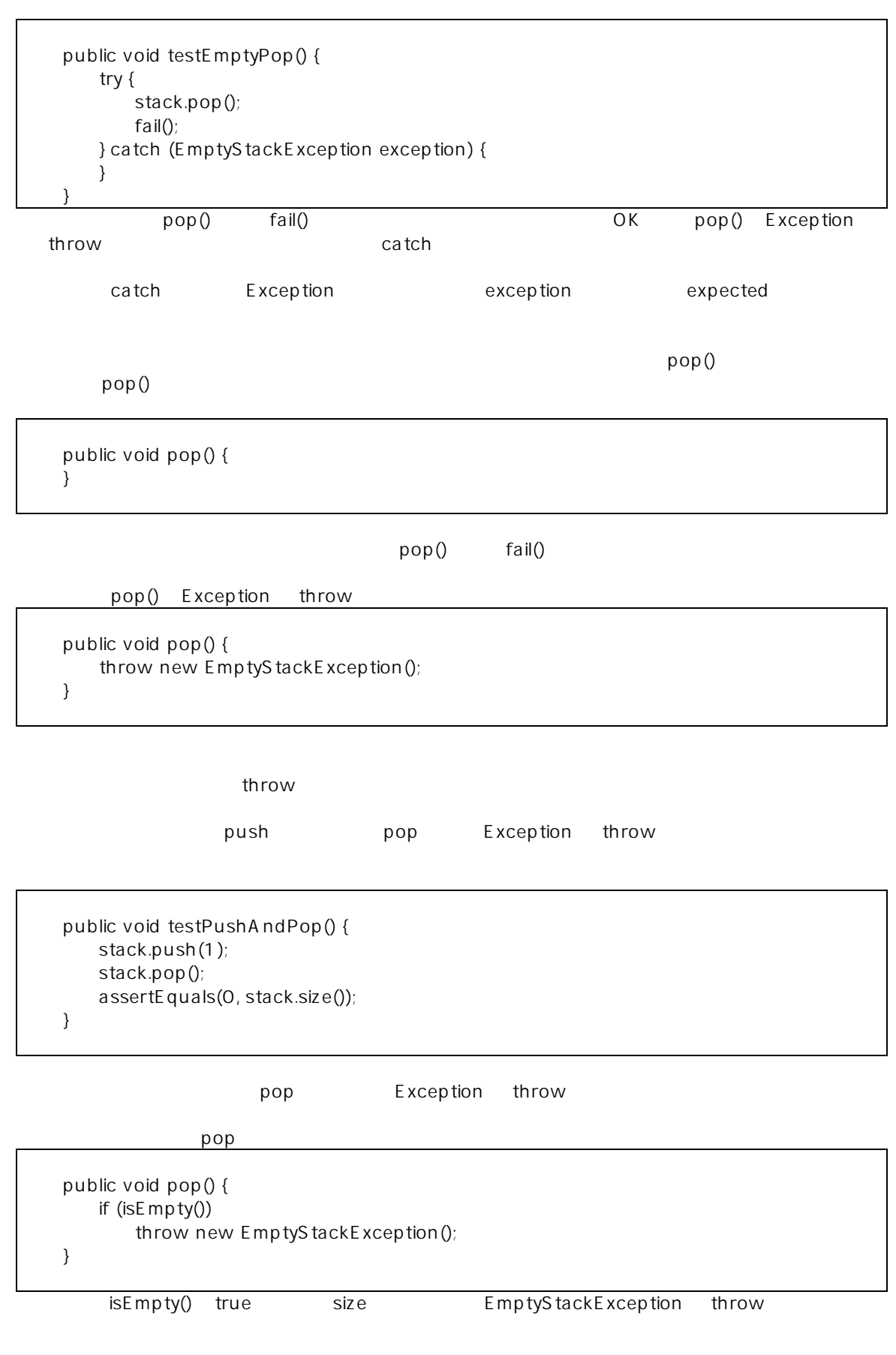

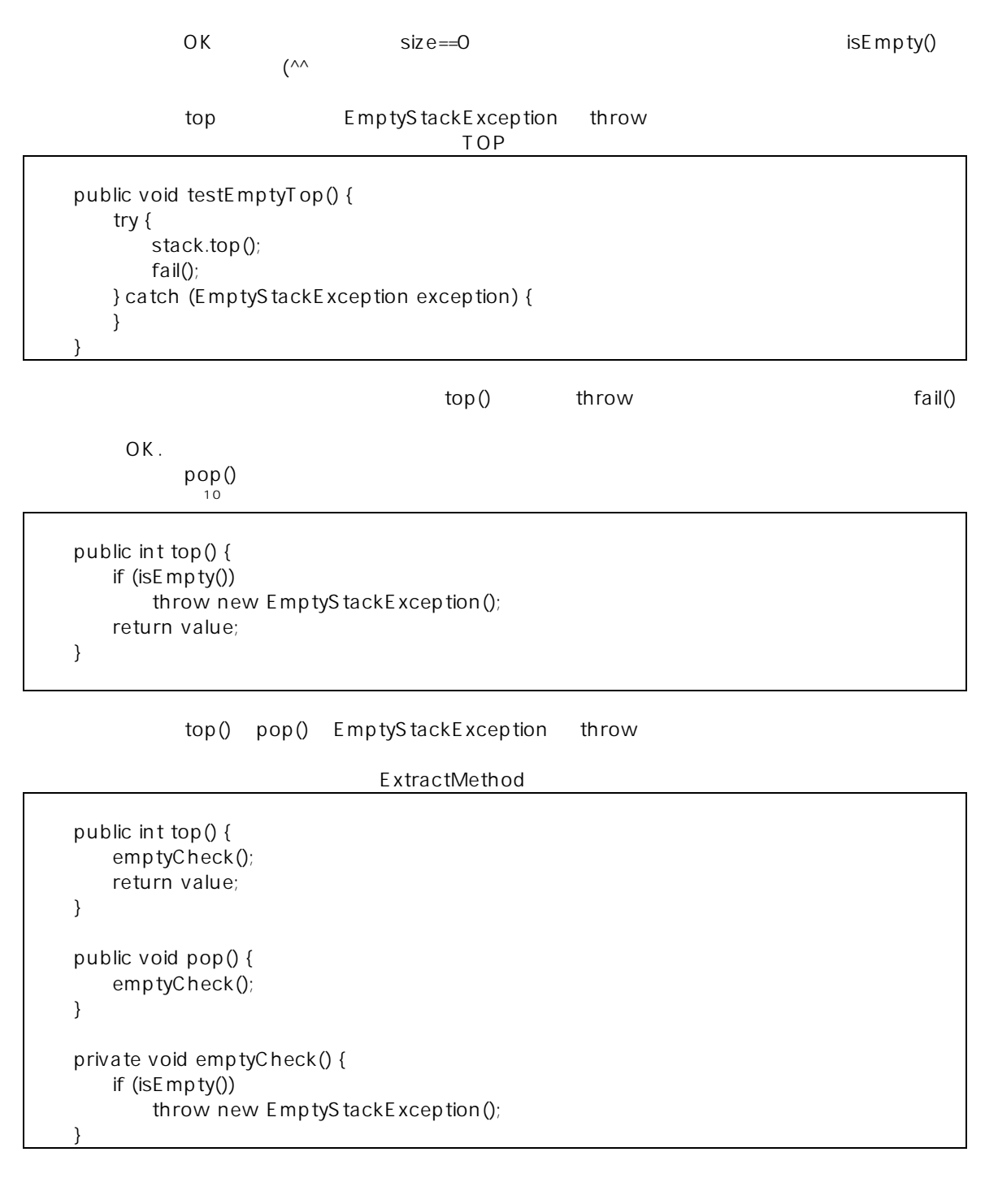

 $\mathsf{TDD}$ 

 $TDD$  $\mathsf{pop}$ 

 $10$  top pop  $10$ 

 $\overline{a}$ 

 $\mathcal T$ 

 public void testPushAndPop() { s.push(1); s.pop(); assertEquals(0, s.size()); }

push pop size()

pop size size

public void pop() { emptyCheck();  $size--;$ }

pop size OK

public void testPushPushPopTop() { s.push(1); s.push(2); assertEquals(2, stack.size()); s.pop(); assertEquals(1, stack.top()); } - Push - Pop - Top - Push - Push しゃくりょう

 $\mathop{\mathsf{int}}$ You Have! 11 1Have!<sup>12</sup> private  $int[]$  value = new  $int[10]$ ; public void push(int value) { this.value[size++] = value; } public int top() { emptyCheck(); return value[size - 1];

 $\overline{a}$  $11$ 

 $12$  You have!

}

 $\mathsf{size}$ 

 $OK$ 

 $ToDo$ TDD

## Stack.java

```
import java.util.EmptyStackException; 
/**
* @author koji,hiranabe
*/
public class Stack { 
        private int[] value = new int[10]; 
        private int size; 
        public boolean isEmpty() { 
                 return size == 0; 
 } 
        public int top() { 
                 emptyCheck(); 
                 return value[size - 1]; 
         } 
        public void push(int value) { 
                 this.value[size++] = value; 
         } 
        public int size() { 
                 return size; 
         } 
        public void pop() { 
                emptyCheck();
                 --size; 
 } 
        private void emptyCheck() { 
                 if (isEmpty()) 
                          throw new EmptyStackException(); 
         } 
}
```

```
StackTest.java 
import java.util.EmptyStackException; 
import junit.framework.TestCase; 
/**
* @author koji
*/
public class StackTest extends TestCase { 
        private Stack stack; 
        protected void setUp() { 
                stack = new Stack();
```

```
 } 
       public void testCreate() { 
                assertTrue(stack.isEmpty()); 
 } 
       public void testPushAndTop() { 
                stack.push(1); 
                assertFalse(stack.isEmpty()); 
                assertEquals(1, stack.top()); 
                stack.push(2); 
                assertEquals(2, stack.top()); 
 } 
       public void testPushAndSize() { 
                s.push(1); 
                assertEquals(1, stack.size()); 
                stack.push(2); 
               assertEquals(2, stack.size());
        } 
       public void testEmptyPop() { 
                try { 
                        stack.pop(); 
                        fail(); 
                } catch (EmptyStackException expected) { 
 } 
 } 
       public void testPushAndPop() { 
                stack.push(1); 
                stack.pop(); 
                assertEquals(0, stack.size()); 
        } 
       public void testPushPushPopTop() { 
                stack.push(1); 
                stack.push(2); 
                assertEquals(2, stack.size()); 
                stack.pop(); 
                assertEquals(1, stack.top()); 
 } 
       public void testEmptyTop() { 
                try { 
                        stack.top(); 
                        fail(); 
                } catch (EmptyStackException expected) { 
 } 
 }
```
6.まとめ ~TDD の利点~

}

TDD Testability

Good Point

TDD の効用:

Obvious Implementation

int add(int a, int b) return  $a + b$ ; assertEquals $(3, add(1, 2))$ ;

 $\overline{u}$ 

return  $3$ ;  $r = \frac{1}{2}$ ,  $r = \frac{1}{2}$ ,  $r = \frac{1}{2}$ ,  $r = \frac{1}{2}$ ,  $r = \frac{1}{2}$ 

return 3;  $\qquad \qquad \text{assertTrue}(4, \text{add}(3, 1));$ return  $a + b$ ;

return  $a+b$ ;

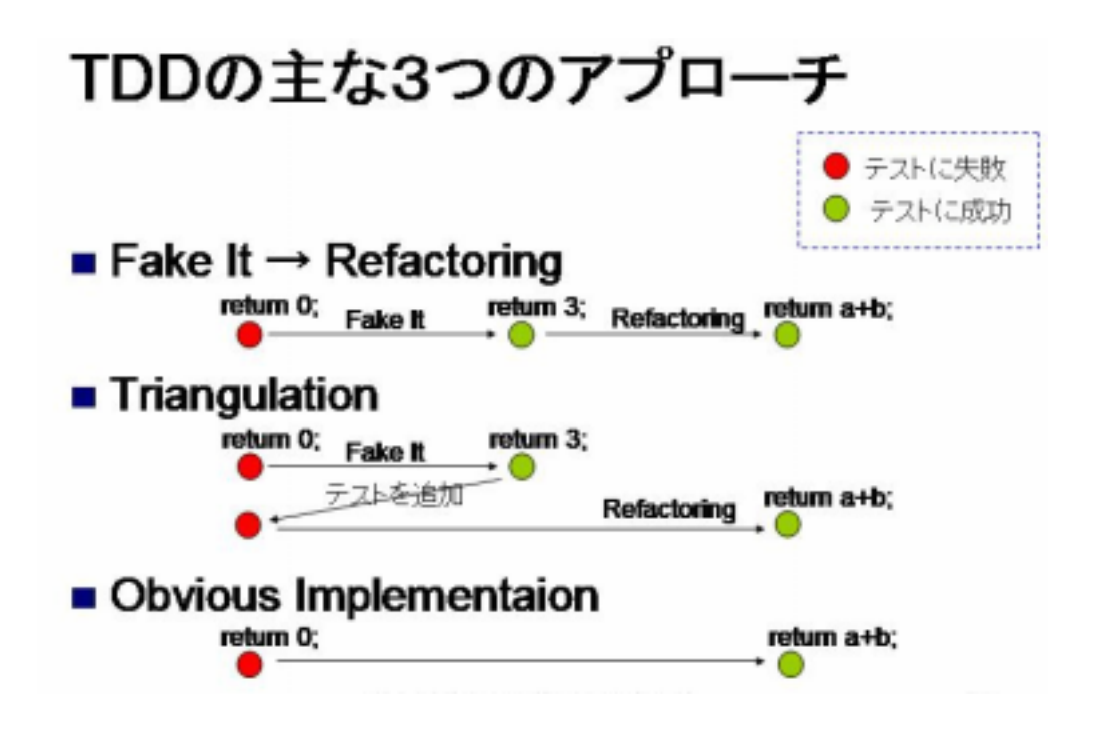

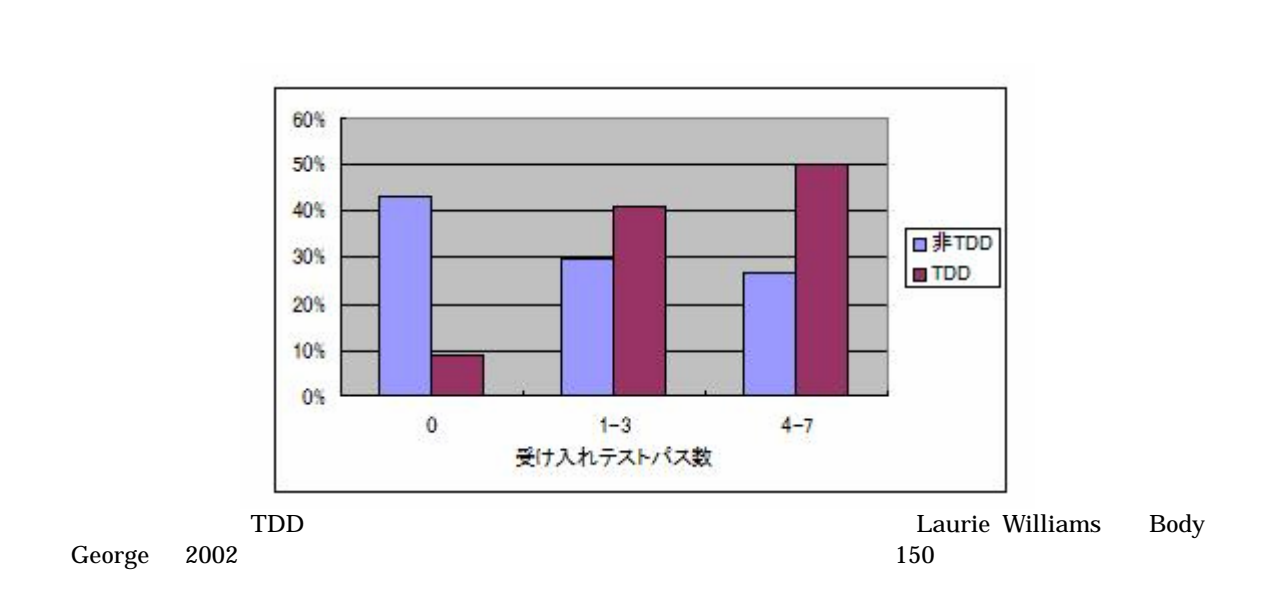

 $TDD$ 

 $TDD$ TDD